# Politechnika Krakowska im. Tadeusza Kościuszki

# KARTA PRZEDMIOTU

obowiązuje studentów rozpoczynających studia w roku akademickim 2024/2025

Wydział Mechaniczny

Kierunek studiów: Informatyka Stosowana **Profil: Ogólnoakademicki** Profil: Ogólnoakademicki

Forma sudiów: stacjonarne **Kod kierunku: S** 

Stopień studiów: I

Specjalności: Bez specjalności- blok A,Bez specjalności- blok B

# 1 Informacje o przedmiocie

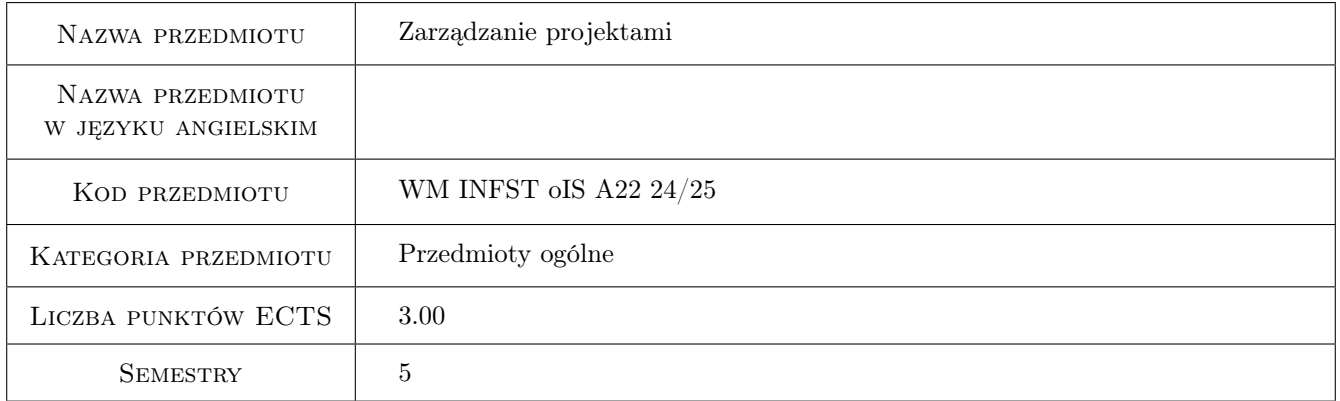

# 2 Rodzaj zajęć, liczba godzin w planie studiów

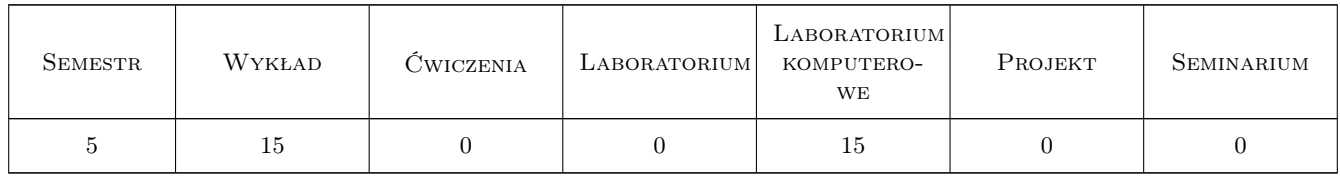

### 3 Cele przedmiotu

Cel 1 Zapoznanie studentów z metodami i narzędziami zarzadzania projektami ze szczególnym uwzględnieniem zagadnień dotyczących projektów informatycznych.

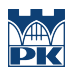

# 4 Wymagania wstępne w zakresie wiedzy, umiejętności i innych **KOMPETENCJI**

1 Bez wymagań wstępnych

#### 5 Efekty kształcenia

- EK1 Wiedza Student zna i rozumie w zakresie wybranych metod zarządzania projektami informatycznymi.
- EK2 Wiedza Student zna i rozumie sposób zarządzania projektami w rozbiciu na wybrane funkcje zarządcze również w zakresie zarzadzania jakością.
- EK3 Umiejętności Student potrafi zastosować wybraną metodykę zarządzania projektem do zaprojektowania przebiegu prac w projekcie informatycznym.
- EK4 Umiejętności Student potrafi zastosować wybraną metodykę zarządzania projektem do zarządzania zespołem w projekcie informatycznym.

### 6 Treści programowe

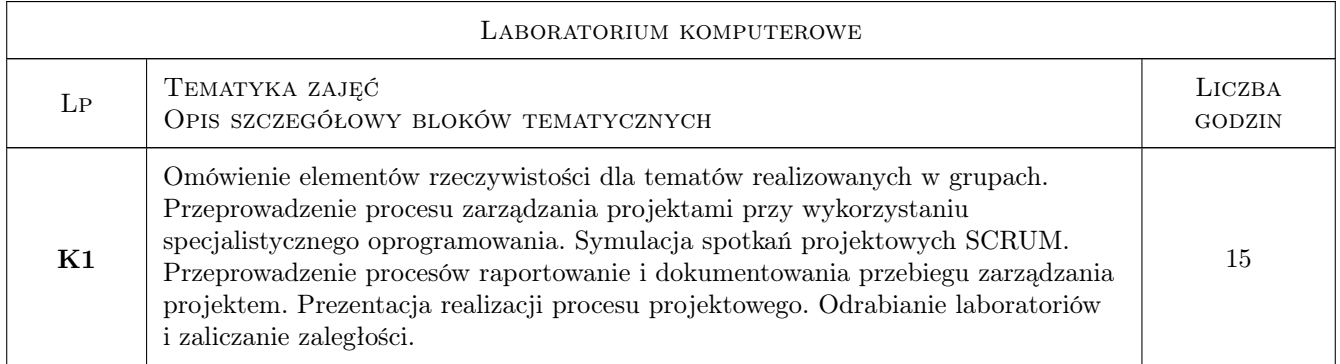

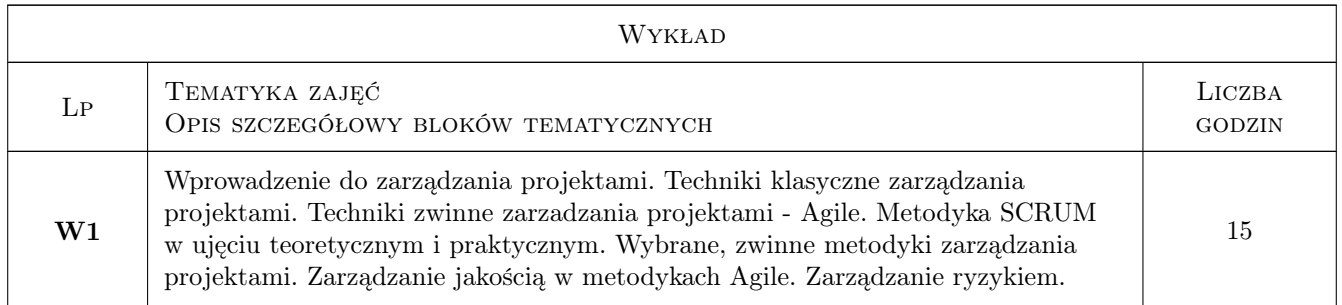

### 7 Narzędzia dydaktyczne

- N1 Wykłady
- N2 Ćwiczenia laboratoryjne

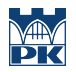

# 8 Obciążenie pracą studenta

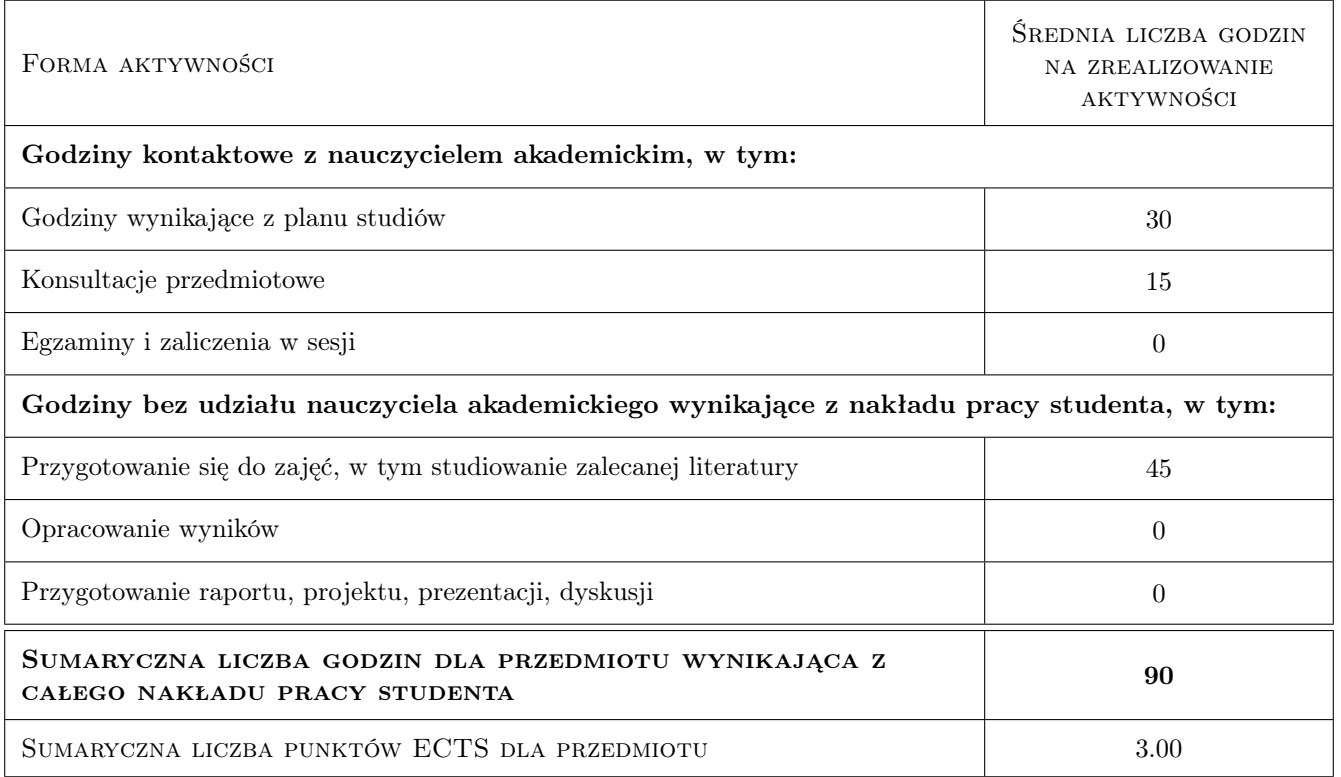

### 9 Sposoby oceny

#### Ocena formująca

- F1 Kolokwium
- F2 Ćwiczenie praktyczne

#### Ocena podsumowująca

P1 Średnia ważona ocen formujących

#### Warunki zaliczenia przedmiotu

- W1 Pozytywna ocena z wykładu
- W2 Pozytywna ocena z laboratorium komputerowego
- W3 Obecność na co najmniej 66% zajęć laboratoryjnych

#### Kryteria oceny

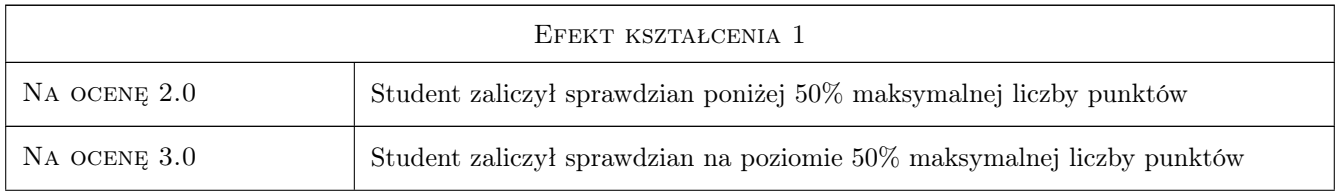

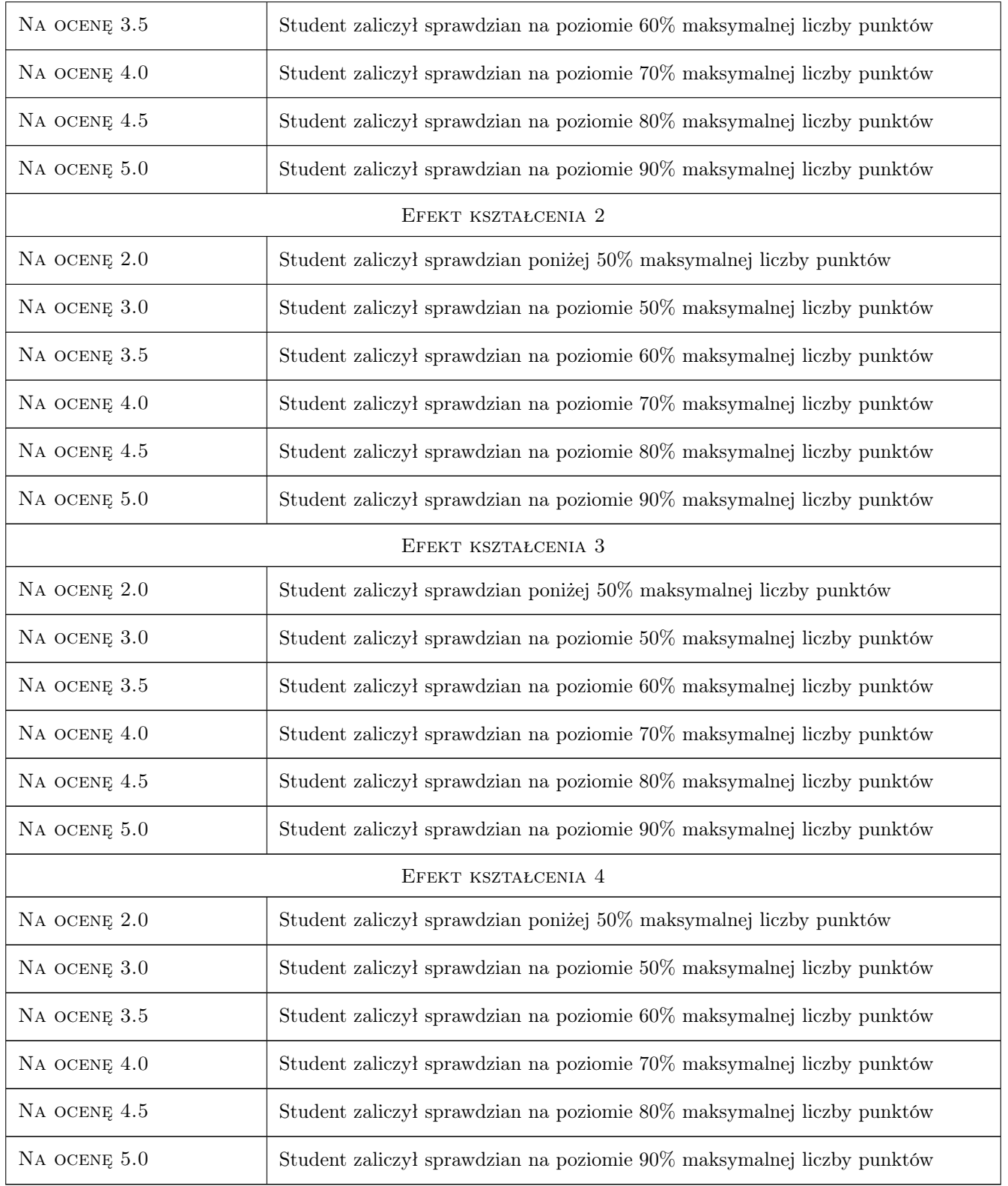

# 10 Macierz realizacji przedmiotu

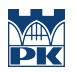

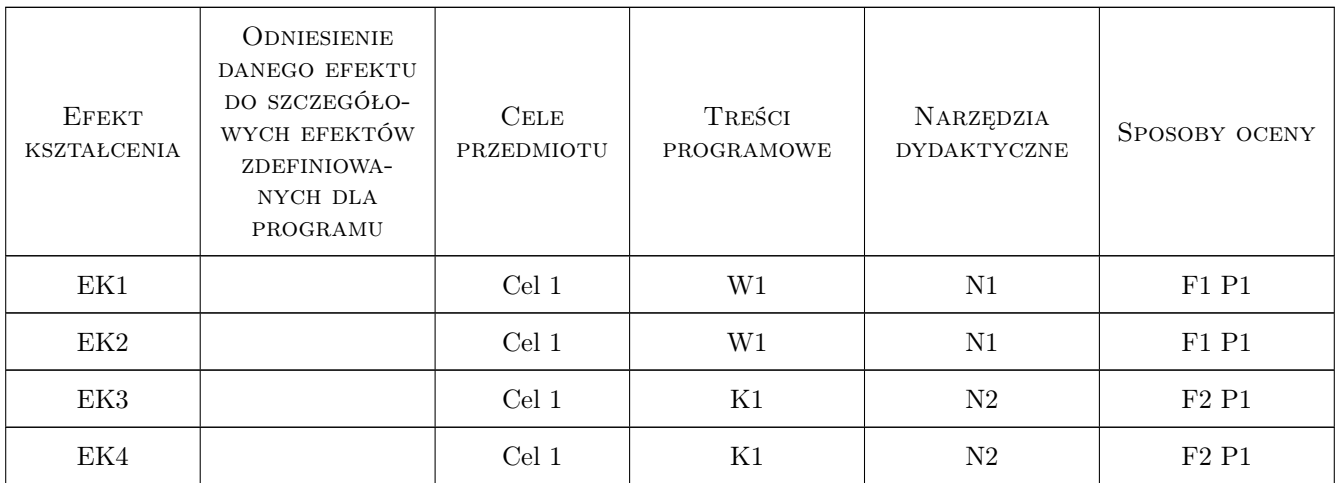

# 11 Wykaz literatury

#### Literatura podstawowa

- [1 ] A. Koszlajda Zarządzanie projektami IT przewodnik po metodykach, Gliwice, 2010, Helion
- [2 ] P. Wróblewski Zarządzanie projektami z wykorzystaniem darmowego oprogramowania, Gliwice, 2009, Helion
- $[3]$  S. Berkun Sztuka zarządzania projektami, Gliwice, 2006, Helion
- [4 ] Project Management Body of Knowledge, , 2017, PMI

### 12 Informacje o nauczycielach akademickich

#### Osoba odpowiedzialna za kartę

dr hab. inż., prof. PK Jacek Pietraszek (kontakt: jacek.pietraszek@pk.edu.pl)

#### Osoby prowadzące przedmiot

1 pracownicy Katedry Informatyki Stosowanej (kontakt: m-7@pk.edu.pl)

# 13 Zatwierdzenie karty przedmiotu do realizacji

(miejscowość, data) (odpowiedzialny za przedmiot) (dziekan)

. . . . . . . . . . . . . . . . . . . . . . . . . . . . . . . . . . . . . . . . . . . . . . . .

PRZYJMUJĘ DO REALIZACJI (data i podpisy osób prowadzących przedmiot)